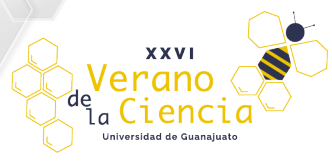

# **Caracterización de imágenes para aplicaciones en sistemas inteligentes**

Juan Pablo González Mendoza<sup>1</sup>, Eduardo de Jesús Gasca Laguna<sup>2</sup>, Francisco Javier Serrano Martínez<sup>1</sup>, Jonathan Duarte Jasso<sup>1</sup>, Dora Luz Almanza Ojeda<sup>3</sup> 1 Licenciatura en Ingeniería en Mecatrónica

2 Licenciatura en Ingeniería en Comunicaciones y Electrónica

3 Departamento de Ingeniería Electrónica

División de Ingenierías, Campus Irapuato-Salamanca, Universidad de Guanajuato

# Resumen

Los sistemas autónomos requieren información de múltiples u diferentes sensores que le permitan interpretar y tomar decisiones durante su interacción. Uno de los sensores que proporcionan amplia información a los sistemas son las imágenes a color o en escala de grises. En este trabajo se presenta el procesamiento de diferentes tipos de imágenes con el fin de clasificar mamografías, reconstruir escenarios de interior o ayudar en la navegación autónoma. El primer caso de estudio involucra el análisis de mamografías para clasificar calcificaciones como benignas o no y en una segunda etapa clasificar el nivel de acuerdo con la escala estándar. El segundo caso muestra el uso de imágenes de profundidad entregadas por un sensor RGBD para la reconstrucción 3D de escenas de interior. El tercer caso describe el uso de imágenes color y en escala de grises para la detección y clasificación de objetos en un escenario urbano de exterior utilizando estrategias geométricas y redes neuronales convolucionales. Esta tarea se enfoca en la navegación autónoma de vehículos inteligentes, los cuáles detecten los bordes en el camino que transitan y los posibles obstáculos a su alrededor. Se describen los resultados de la caracterización de las diferentes imágenes como apoyo al desarrollo de sistemas inteligentes.

Palabras clave: mamografías; reconstrucción 3D, Transformada Hough, Redes neuronales convolucionales.

# Introducción

Durante la última década la conducción autónoma ha tomado bastante revuelo dentro de la investigación, ya que esta supone la próxima gran evolución en la industria automovilística. La conducción autónoma requiere de un sistema de visión por computadora eficiente, capaz de identificar y navegar en cualquier entorno, por lo cual consta de las siguientes etapas: detección de carril, detección de otros objetos del entorno (vehículos, peatones, obstáculos, etc.), realizar un seguimiento de los objetos detectados y predecir los posibles movimientos de estos. Además, el sistema debe ser capaz de realizar esto en tiempo real y bajo las distintas variantes climáticas (día, noche, lluvia, entre otras). Una vez que esto se consiga se tendrá un sistema que revolucionara la forma en la que las personas viajan, presentando con ello una mejora en seguridad vial y organización del tráfico.

Por otra parte, los sistemas autónomos no solo se apoyan de imágenes adquiridas desde cámaras convencionales. El área médica aporta imágenes que permiten a la visión por computadora, el desarrollo de técnicas para el procesamiento de imágenes. En este trabajo se utilizan mamografías de pacientes diagnosticadas en diferentes categorías de la escala BIRADS, las cuales contienen los datos necesarios para el procesamiento y un diagnostico certero. La importancia que juega la visión por computadora en el área médica es altamente justificable y despierta el interés de los que trabajan en esta área, ya que aportan a un sector primordial de la sociedad, la salud a través del diagnóstico temprano.

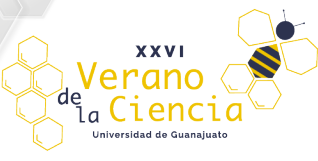

El tercer caso de estudio que se presenta en este documento es la reconstrucción de escenarios para obtener mas información de las escenas y con ello se logre la interpretación por parte de sistemas inteligentes. El área de la reconstrucción 3D emplea imágenes color convencionales, y una imagen especial construida por sensores infrarrojos, que permiten mapear las distancias a las que se encuentran los objetos en la escena. Esta imagen de profundidad es esencial para lograr la proyección de los puntos y con ello el enriquecimiento del modelo de cada objeto. La visión 3D es útil en aplicaciones industriales normalmente para describir el tamaño, la posición y orientación de los objetos en la escena. Se pueden mencionar varias áreas de aplicación como en el modelado de objetos y/o personas en manufactura, realidad virtual, arqueología, medicina. También en reconstrucción de ambientes en interior y exterior, en videojuegos, robótica, automotriz, arquitectura, entretenimiento, entre muchos otros.

La contribución de este trabajo es presentar a grandes rasgos, como el área de visión por computadora utiliza diferentes tipos de imágenes y estrategias para lograr superar retos en el área médica e industrial. Para ello se plantean y desarrollan estrategias a través de 3 casos de estudio: 1) Análisis de mamografías para clasificación de cáncer; 2) Reconstrucción 3D a través de librerías de uso libre; 3) estrategias para ayudar en la conducción autónoma.

La siguiente sección describe el desarrollo llevado a cabo para cada uno de los casos planteados. En la penúltima sección se presentan los resultados obtenidos en cada caso y finalmente una breve conclusión y sus perspectivas.

# Desarrollo

## Caso de estudio 1: Detección de cáncer en mamografías

En la investigación planteada para el caso 1, se utilizó la base de datos INbreast [1] que consta de 410 imágenes de mamografías de pacientes diagnosticadas en diferentes categorías de la escala BIRADS y contiene los datos necesarios para el procesamiento. Además, la base de mamografías contiene imágenes binarias que representa la zona indicada por un radiólogo, donde se encuentran las calcificaciones y además indican la clasificación BIRADS de la mamografía. La extracción de características a partir de esta zona indicada de las calcificaciones es primordial en este proyecto, ya que permitirá la caracterización puntual de zonas consideradas peligrosas.

En el algoritmo se utilizaron las categorías BIRADS-2, BIRADS-4 y BIRADS-5. La categoría BIRADS-2 representa un hallazgo benigno (no canceroso) lo cual es un resultado negativo de la mamografía (no existen signos de cáncer), pero el radiólogo decidió describir algún hallazgo benigno en el seno o fibroadenomas calcificados. Para la categoría BIRADS-4 se muestran que los hallazgos detectados no parecen indicar de manera definitiva que sean cancerosos, pero pudiera ser cáncer. La sospecha puede ser de tal grado que el radiólogo recomienda una biopsia, donde existen los siguientes grados de sospecha. En el caso de la categoría BIRADS-4 se tienen niveles 4A, 4B, 4C. En el 4A el hallazgo con baja probabilidad de ser cáncer (entre 2 y 10 %). En el 4B el hallazgo con una probabilidad moderada de ser cáncer (entre 10 y 50%). En el 4C el hallazgo con alta probabilidad de ser cáncer (50, a 95%), pero todo esto por debajo de la categoría 5.

Es importante aclarar que en esta base de datos utilizada se cuenta con pocas imágenes para la categoría BIRADS-4 por lo que se tomaron las categorías 4A, 4B, 4C para integrar la categoría única BIRADS-4. En la categoría 5 existe una anomalía que sugiere firmemente que se trata de un hallazgo maligno. Se debe tomar las acciones adecuadas ya que tiene la apariencia del cáncer y la probabilidad de que sea cáncer es muy alta (al menos 95%) [2].

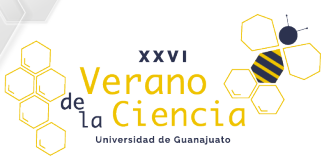

La figura 1 muestra un diagrama de bloques que define los pasos del algoritmo programado.

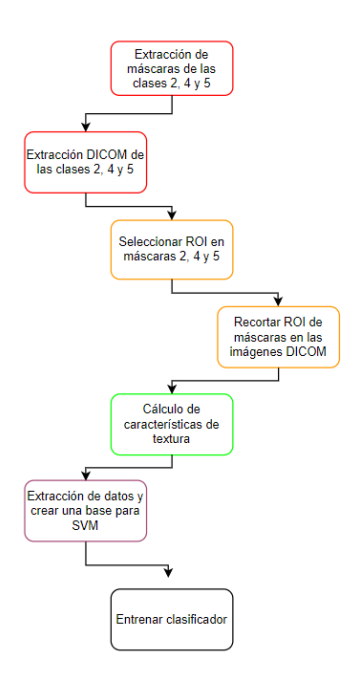

**Figura 1. Diagrama de bloques del algoritmo para clasificar mamografias como sano o de riesgo.**

La estrategia propuesta se basa en la respuesta de los radiólogos expertos donde señalan el punto o región de interés (region of interest) por lo que comúnmente se denomina ROI. La figura 2 muestra una mamografía clasificada como BIRADS-5, es decir de alta probabilidad de que sea cáncer, y la figura b) muestra la imagen binaria que señala la zona donde se ubica la calcificación maligna. Así, de acuerdo con la metodología planteada en esa zona se extraen las regiones de interés sobre la imagen de mamografía y esto nos permite calcular características representativas solo de la zona clasificada en la escala BIRADS.

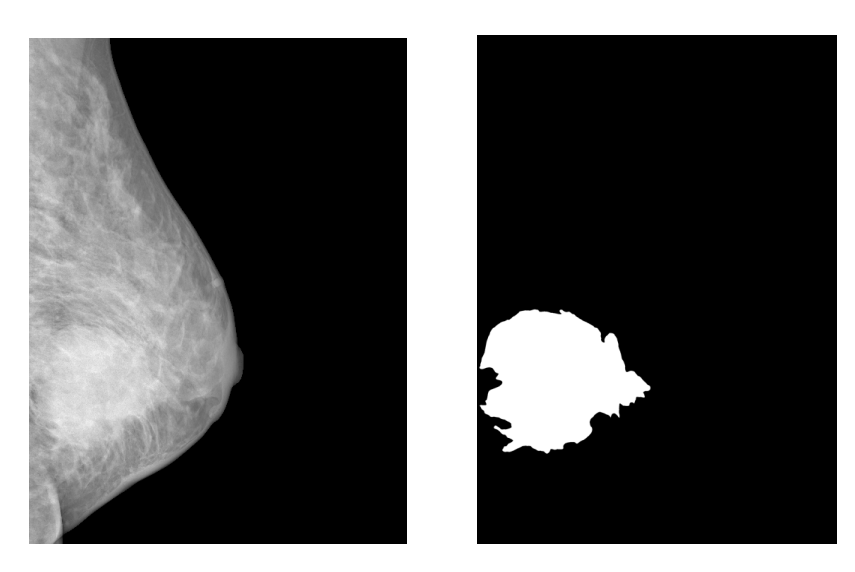

**Figura 2. A) Imagen DICOM. B) máscara binaria que indica la ROI.**

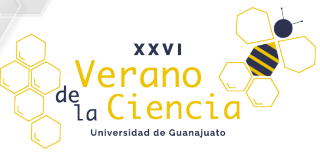

En general, el algoritmo que se presenta en la figura 1 realiza lo siguiente:

- 1.- Dada la base de datos se extraen las imágenes que correspondan a las clases BIRADS-2, 4 y 5.
- 2.- En las imágenes con máscaras donde se señalan las calcificaciones se extrae la ROI.
- 3.- Se extrae la misma ROI en la DICOM original.
- 4.- En la ROI que pertenece a la DICOM original se calculan las características de textura.

La textura es un término del que no se tiene una definición única, pero se puede expresar como la repetición de un patrón espacial básico, cuya estructura puede ser periódica, o parcialmente periódica (aleatoria). Adicionalmente, para caracterizar la textura de una imagen, se toma en cuenta la distribución de valores de intensidad del color a nivel espacial, permitiendo evaluar propiedades [3]. El análisis de textura en imágenes médicas es un profundo estudio para la búsqueda de patrones anormales y normales, donde radica su importancia en la detección temprana de cáncer y aumentar las probabilidades de salvar la vida al paciente. En el área de procesamiento de imágenes médicas se busca el diseño de una herramienta para el radiólogo donde, con su capacidad y experiencia sumando este algoritmo lleve a un mejor resultado donde el paciente aumente sus probabilidades de ser diagnosticado correctamente.

Las características de textura calculadas utilizan el valor de  $P_{i,j}$ , que es una probabilidad representada por los valores de las matrices de co-ocurrencia para cada región de interés extraída de las mamografías. Para calcular estas matrices utilizamos dos distancias (1, 5) y tres ángulos (0, π/4, π /2), lo que representa un total de 6 matrices de co-ocurrencia, a las cuales se le calculan 5 características descritas a continuación (L representa los niveles de gris de las regiones):

1) Correlación. Calcula deformaciones gracias a la maximización de un coeficiente que se determina a partir de la diferencia entre cada pixel con respecto a su media  $\mu$  y desviación estándar  $\sigma$  de la región completa.

$$
\sum_{i,j=0}^{L-1} P_{i,j} \left[ \frac{(i-\mu_i)(j-\mu_j)}{\sqrt{(\sigma i)^2 (\sigma j)^2}} \right] \tag{1}
$$

2) Homogeneidad. Una imagen se dirá "homogénea" si todos los píxeles tienen el mismo valor. Si esto ocurre la matriz de co-ocurrencia tendrá un solo valor igual a 1 en su diagonal principal y dará como resultado un índice de homogeneidad igual a 1, que corresponde al máximo valor que podría tener. El caso contrario es que la imagen tenga todos los valores de píxeles diferentes, entonces se obtendría una matriz de co-ocurrencia con valores nulos y el valor del índice de homogeneidad será cero. Así con esta propiedad medimos la razón de cambio en la intensidad en la región.

$$
\sum_{i,j=0}^{L-1} \frac{P_{i,j}}{1 + (i-j)^2} \tag{2}
$$

3) Contraste. Entrega valores altos cuando existen grandes diferencias entre el valor del píxel de referencia y sus vecinos. Si todos los valores de la imagen fuesen iguales el contraste sería nulo y el máximo valor dependerá de la cantidad de niveles de grises que tenga la imagen [4].

$$
\sum_{i,j=0}^{L-1} P_{i,j} (i-j)^2
$$
 (3)

4) ASM: refleja la forma similar de ecuaciones físicas utilizadas para calcular el segundo momento angular, una medida de rotación y aceleración.

$$
\sum_{i,j=0}^{L-1} P_{i,j}^2 \tag{4}
$$

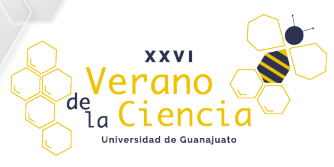

5) Energía. Se calcula mediante la raíz cuadrada de la propiedad ASM y representa la potencia de la intensidad en la región, indicando que la intensidad de los pixeles en la ventana es ordenada:

$$
\sqrt{ASM} \tag{5}
$$

## Datos de entrenamiento

Cada renglón de la matriz de características representa una ROI extraída de las imágenes de la mamografía. Cada columna representa las cinco características de textura, calculadas para las matrices de co-ocurrencia con dos distancias y tres ángulos. El total de mamografías por clase es 30 para BIRADS-2, 24 para BIRADS-4 y 29 para BIRADS-5, para un total de 83 imágenes. Se extraen tres ROI por cada imagen de las clases seleccionadas, por lo tanto, se tienen 249 ejemplos en total en el archivo de características. En el caso de las columnas se tienen cinco características por seis parámetros dados por las distancias y los ángulos en las matrices de co-ocurrencia, por lo tanto, se tienen 30 columnas. Estos datos que se guardan en un archivo de texto (.txt) donde los datos serán utilizados por el clasificador SVM para su entrenamiento y prueba.

### Caso de estudio 2: Reconstrucción de escenarios

La detección y localización de piezas es esencial para la automatización de tareas con robots o durante la interacción humano computadora. La detección de las piezas puede ser por color o por forma y mientras más rápido se realice, es mejor para lograr la ejecución en tiempo real. Por otro lado, una vez que se realiza la detección, la localización debe ser solo la acción de encontrar su posición X, Y y Z con respecto al robot o al sistema que va a interactuar con él.

En este caso la escena debe presentar suficientes detalles una vez detectado y localizado el objeto. Por ello, se realiza la reconstrucción 3D de los objetos y del ambiente cercano a su alrededor para permitir al sistema autónomo interpretar el contenido y el tipo de escenario. Los sistemas de visión 3D se inspiran en modelos biológicos, como el ojo humano. Se requiere una cantidad considerable de recursos de cómputo para describir objetos en orientaciones y posiciones aleatorias de la escena, porque se debe inferir información 3D de datos en 2D.

En este proyecto se utiliza un dispositivo o sensor RGBD consiste en una cámara color o RGB y un sensor de profundidad basado en infrarrojos. El sensor de profundidad (D) consta de un emisor de infrarrojos que hace incidir luz infrarroja sobre los objetos y un receptor que capta estas reflexiones. Midiendo los tiempos de emisión y recepción, se hace un cálculo de a que distancia se encuentran los objetos. Hay que considerar sus limitantes como en objetos fuera de rango, superficies transparentes, entre otras. El Kinect 360 requiere de la librería Kinect SDK que consta de tres partes: el hardware, el kernel y el modo usuario [5].

Con el fin de desplegar las imágenes capturadas desde el sensor Kinect, en este trabajo se utiliza la interfaz de programación OpenGL [6], el cual es una especificación estándar para la generación de gráficos 2D y 3D. OpenGL consiste en 250 diferentes funciones que pueden usarse para dibujar escenas tridimensionales complejas a partir de primitivas geométricas simples, tales como puntos, líneas y triángulos, fue desarrollada originalmente por Silicon Graphics Inc. en 1992.

Por otra parte, para lograr la visualización y despliegue de toda la escena reconstruida fue necesario incluir una biblioteca y utilidades alternativas a OpenGL, conocidas como GL Utility Toolkit (GLUT). Esta librería y FreeGLUT permite al usuario crear y administrar ventanas que contienen contextos OpenGL.

La problemática de la Reconstrucción y modelado se describe en los siguientes pasos: 1) recuperación de la profundidad (disparidad), 2) reconstrucción 3D, 3) mapeo del color y la textura y 4) modelado del objeto.

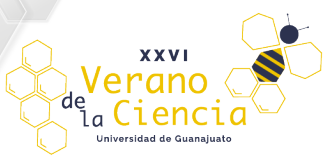

La reconstrucción 3D con el Kinect requiere:

- Instalación y descarga del IDE: Visual Studio Community Edition. Se recomienda que en el instalador se seleccione la casilla de desarrollo con C++ [7].
- Librería de desarrollo para Kinect [8].
- Librería freeGLUT para Windows [9].

El programa generado para adquirir y reproyectar la escena en 3D requiere de las siguientes funciones:

- 1. Función de inicialización de instancias para OpenGL
- 2. Función de inicialización del Kinect
- 3. Función para adquirir los datos de profundidad
- 4. Función para adquirir los datos de color
- 5. Función para obtener datos del kinect para el mapeado del escenario
- 6. Función para mostrar datos del kinect
- 7. Función para realizar rotaciones del modelo 3D
- 8. Función para activar el ciclo de procesamiento en GLUT

Diversas variables y configuraciones deben ser inicializadas para lograr el ajuste de la ventana y todos los valores que se requieren para mostrar los resultados de la reconstrucción.

## Caso de estudio 3: procesamiento y clasificación para navegación autónoma

El uso de imágenes color para ayudar a la navegación autónoma por carreteras o calles urbanas debe mostrar un alto desempeño y velocidad de ejecución para responder a situaciones difíciles que se presentan cotidianamente. La figura 3 muestra la metodología propuesta para resolver primero el problema de la detección del camino o área navegable del vehículo.

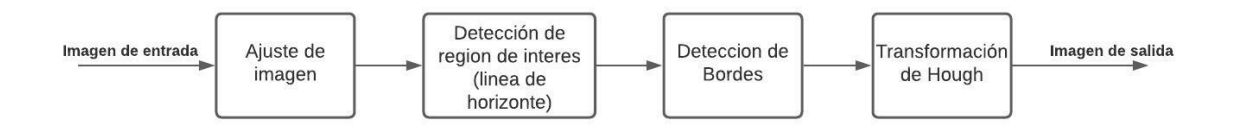

Figura 3. Metodología seguida para la detección del camino.

Esta metodología se programó en el software de Matlab® [10], y las distintas etapas se describen a continuación.

Ajuste de imagen. La detección de bordes requiere un ajuste de las imágenes leídas que consiste en convertir las imágenes a escala de grises.

Detección de región de interés. Debido a que la región de interés se encuentra por debajo de la línea de horizonte (ubicada a la mitad de la imagen), la información de la imagen que se encuentra fuera de esta área puede ser eliminada, para trabajar únicamente con los elementos que se encuentran dentro de la región de interés.

Detección de bordes. Se utiliza el método Canny, en el cual, a partir de una imagen en escala de grises, genera una imagen de salida que muestra la ubicación de los cambios o discontinuidades en la intensidad (es decir, los bordes). Para esto se asignó un umbral de intensidad (conocido por su tÉrmino en inglés, threshold) con valores 0.02 y 0.4. Además, se agregó un valor de sigma, el cual representa la desviación estándar del filtro, con un valor igual a 2.

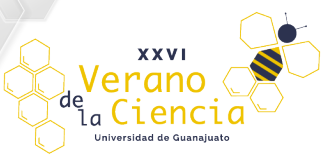

Transformada de Hough. Esta técnica se utilizó para identificar los bordes del carril que debe seguir el vehículo. Funciona a través del reconocimiento de patrones para identificar formas geométricas como líneas y circunferencias dentro de una imagen. La transformada de Hough [11] está diseñada para detectar líneas utilizando la representación paramétrica de una línea por medio de la Ec. 1. La representación grafica se muestra en la figura 4.

 $\rho = x \cos \theta + y \sin \theta$  … (1)

La función de la transformada devuelve la distancia desde el origen hasta la línea a lo largo de un vector perpendicular a la línea, y, el ángulo en grados entre el eje y este.

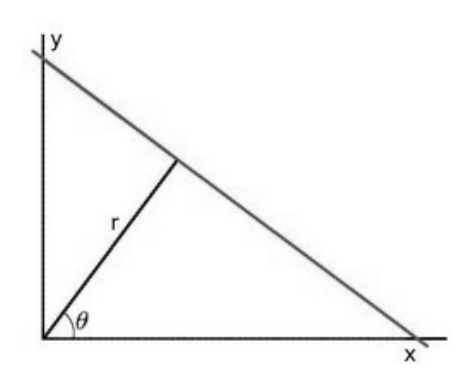

**Figura 4. Parámetros para la representación de una línea [12]**

Otra parte importante que debe incluirse en el contexto de la navegación autónoma de vehículos es la identificación de los objetos que se encuentren en el campo de visión de la cámara incluida en el vehículo. Con este fin se desarrolla un clasificador de 3 clases, definidas como ARBOL, CARRO y PEATON utilizando una base de datos de 3000 imágenes. Se utilizan 2256 imágenes de entrenamiento y 759 para validación. La figura 5 muestra algunas de las imágenes contenidas en la base de datos. En el conjunto de entrenamiento de la red convolucional cada clase contiene un total de 752 imágenes descargadas de internet de manera aleatoria, solo con la condición de que cada imagen contenga el objeto de la clase. El conjunto de validación contiene 253 imágenes por clase. Las imágenes utilizadas son a color y varían de tamaño sin sobrepasar la dimensión de 500 x 500 pixeles. El clasificador consiste en una Red neuronal convolucional, programado utilizando la librería Keras para el aprendizaje profundo con parámetros para el entrenamiento y validación con un tamaño de 64x64 y una clase de procesamiento tipo categorical. La arquitectura de la red configurada se muestra en la figura 6.

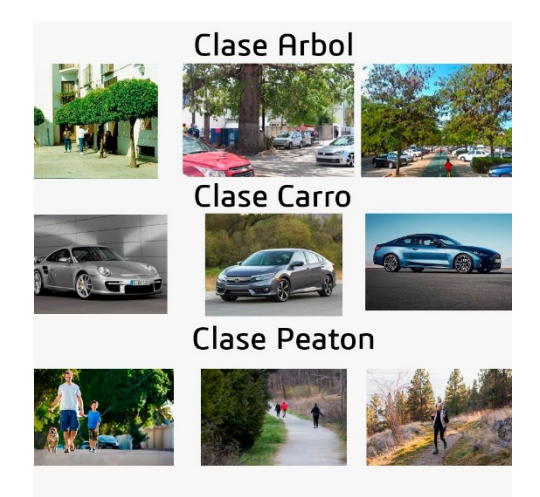

Figura 5. Imágenes usadas para la validación de los datos.

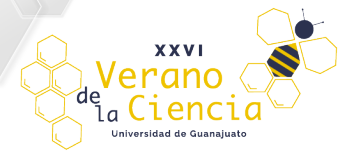

![](_page_7_Figure_3.jpeg)

**Figura 6. Diagrama de la Red Neuronal Convolucional** 

# Resultados

## Caso 1. Análisis de mamografias para detección de cancer de seno.

Las características extraídas de las regiones de interés en las clases BIRADS-2, 4 y 5, son utilizadas para entrenar un clasificador conocido como Máquinas de Vectores de Soporte o por su nombre en inglés como Support Vector Machine (SVM). Este clasificador se utilizó con un kernel polinomial de grado 7. Las pruebas se realizaron en dos etapas, la primer consistió en solo distinguen entre la clase BIRADS-2 y el resto de las clases, lo que representaría que solo queremos detectar si existe o no malignidad en una primera etapa. La matriz de confusión de esta primera prueba se muestra en la figura 7, se obtuvo una efectividad de 81.2%, lo cual nos indica un alto desempeño para detectar si una mamografía tiene o no una calcificación maligna. Si la mamografía es clasificada como BIRADS-4 o 5, una segunda clasificación solo entre clase BIRADS-4 y BIRADS-5 es realizada para indicar a cuál de las dos pertenece. Hasta ahora, los resultados que obtenemos no son muy altos, pues se alcanza un 64.6%, lo cual nos indica la similitud entre las características en estas clases. Este resultado preliminar nos permite llegar a varias conclusiones y plantear las perspectivas para este proyecto, los cuales se presentarán en la siguiente sección.

![](_page_8_Picture_1.jpeg)

![](_page_8_Picture_3.jpeg)

**Figura 7. Matriz de confusión para la primera parte de las pruebas, clase BIRADS-2 contra BIRADS-4 y 5.**

## Caso 2: Reconstrucción 3D.

El código que permite la reconstrucción del escenario en tiempo real es un proyecto de software libre disponible en git-hub. Compilar y correr este proyecto requiere una delicada secuencia de pasos para configurar el entorno, las librerias y las variables necesarias para la ejecución. El desarrollo paso a paso de esta configuración se presenta en el manual desarrollado de esta estancia de investigación. Una vez instalado el programa, la ejecución de este programa solo requiere presionar el botón "run" del IDE de Visual Studio. Las pruebas de este software de reconstrucción 3D, se llevaron a cabo a través de una conexión en línea hacia una computadora workstation que tiene conectado e instalado el kinect 360. El sensor kinect se encuentra en una habitación de aproximadamente 3m de ancho por 4 metros de largo, y contiene un restirador, un banco blanco enfrente y sobre el banco una caja rectangular. La figura 8 muestra los resultados del escenario reconstruido y en la imagen b) una vista lateral del mismo escenario. La figura 9 muestra el ingreso de una mano al escenario de reconstrucción.

![](_page_8_Picture_7.jpeg)

**Figura 8.** Escenario reconstruido en 3D utilizando el sensor kinect. A) vista frontal del escenario, b) vista lateral.

#### 

![](_page_9_Picture_1.jpeg)

#### Volumen 10 XXVI Verano de la Ciencia ISSN 2395-9797 www.jovenesenlaciencia.ugto.mx

![](_page_9_Picture_3.jpeg)

**Figura 9.** Reconstrucción del escenario en 3D en tiempo real.

#### Caso 3: Detección de los bordes del camino.

El algoritmo resultante se evaluó en distintas secuencias de imágenes de vialidades que van desde autopistas con señalizaciones de tránsito, hasta caminos más complicados, los cuales no cuentan con señalizaciones. El algoritmo procesa cada imagen de la secuencia y arroja una imagen resultante en donde se muestran los límites del carril mediante líneas azules, mostrando además una línea roja, la cual indica la parte central del camino. En la figura 10-a) puede observarse el resultado en un camino con señalizaciones de tránsito, mientras que en la figura 10-b) se puede observar el resultado en un camino sin señalizaciones y en diferente ambiente. Por otra parte, el entrenamiento de la red convolucional se realizó durante 100 épocas como se muestra en la figura 11. En esa gráfica se puede notar que, a partir de la época 30, la precisión de la red se aproxima al 100% y las pérdidas dentro del entrenamiento a partir de la época 70 dejan de tener un cambio significativo. La matriz de confusión resultante del proceso se muestra en la tabla 1 donde podemos observar el comportamiento de las clases identificadas. Encontramos muy alta precisión en la detección de clase Carro (94.51%) y alta precisión para Árbol (75.44%). Sin embargo, la clase Peatón es imprecisa, ya que algunos de los ejemplos para esta clase, contienen información también de las otras clases. Además, el análisis de peatones puede contener patrones diferentes y complicados comparados con la simetría y repetitividad en las formas contenidas en las clases Árbol y Carro.

![](_page_9_Picture_7.jpeg)

a) b)

**Figura 10. a) Resultado en camino con señalizaciones de tránsito. b) Resultado en camino de zona rural**

![](_page_10_Picture_1.jpeg)

Training Loss and Accuracy

![](_page_10_Figure_4.jpeg)

**Figura 11. Gráfica de pérdidas y precisión respecto al número de épocas.**

### Tabla 1. Porcentaje de clasificación (Matriz de confusión)

![](_page_10_Picture_154.jpeg)

# Conclusión

En los sistemas inteligentes se requiere de estrategias con alta precisión y exactitud que respondan a eventos en tiempo real. Sin embargo, en ocasiones el procesamiento y sincronización entre sensores y dispositivos hacen complicada y muy robusta esta tarea. En este trabajo se procesaron imágenes únicamente, las cuales proporcionan una solución a los casos estudiados, sin embargo, aún quedan modificaciones para mejorar los resultados. Para el caso de clasificación de las mamografías se propone extender el número de características y diferentes tamaños de ventana para lograr mejores regiones a caracterizar. En el caso de la reconstrucción se propone la definición de modelos geométricos para realizar la detección y localización de los objetos modelados en la escena. En el caso de la clasificación de objetos en escenarios urbanos, se busca fusionar ambas técnicas de detección de caminos y de objetos para mejorar la navegación.

Como conclusión se tiene que la técnica utilizada para la detección del área navegable del vehículo tiene un menor coste computacional respecto a las distintas técnicas empleadas generalmente, las cuales basan su funcionamiento en la segmentación de colores, ya que al basar su funcionamiento en la detección de bordes no se requiere una gran capacidad computacional. Sin embargo, esta técnica puede llegar a presentar ciertas dificultades en su desempeño al trabajar en entornos que no cuentan con una señalización vial. El clasificador de objetos diseñado hasta ahora requiere un ajuste importante de parámetros para que pueda ser considerado efectivo en el contexto de la navegación autónoma, lo que consideramos nuestra mayor perspectiva del trabajo.

![](_page_11_Picture_1.jpeg)

# Bibliografía/Referencias

[1] Moreira, I. C., Amaral, I., Domingues, I., Cardoso, A., Cardoso, M. J., & Cardoso, J. S. (2012). INbreast: toward a full-field digital mammographic database. Academic radiology, 19(2), 236–248. https://doi.org/10.1016/j.acra.2011.09.014.

[2] Cómo entender su informe de mamograma. (s. f.). American Cancer Society. Recuperado 19 de julio de 2021, de https://www.cancer.org/es/cancer/cancer-de-seno/pruebas-de-deteccion-y-deteccion-temprana-del-cancer-deseno/mamogramas/como-entender-su-informe-de-mamograma.html

[3] Gonzalez, R. C. (2021). Digital Image Processing, Global Edition (4th edition). Pearson.

[4] Shahi, P., Tiwari, N., & Yadav, S. (2021). Design and Implementation of Image Analysis for Melanoma Skin Cancer. LAP Lambert Academic Publishing.

[5] Documentación y API Kinect (2021). Consultado el 10 de julio de 2021 en https://docs.microsoft.com/en-us/previousversions/windows/kinect-1.8

[6] OpenGL 2.1 Reference Pages (2021). Consultado el 1 de julio de 2021 en https://www.khronos.org/registry/OpenGL-Refpages/gl4/

[7] Visual Studio IDE (2021). Consultado el 1 de julio de 2021 en Visual Studio

[8] SDK para Kinect 360 (2021). Consultado el 6 de julio de 2021 en Kinect for Windows SDK v1.8

[9] Librería FreeGlut (2021). Consultado el 8 de julio de 2021 en FreeGlut

[10] Image Processing Toolbox, MATLAB. Recuperado 19 de julio de 2021, de https://la.mathworks.com/products/image.html

[11] Hough, P. (1962). Method and Means for Recognizing Complex Patterns, U.S. Patent.

[12] Duda, R. O., Hart, P. E. (1971). SRI INTERNATIONAL MENLO PARK CA ARTIFICIAL INTELLIGENCE CENTER., & Stanford Research Institute. Artificial Intelligence Group.